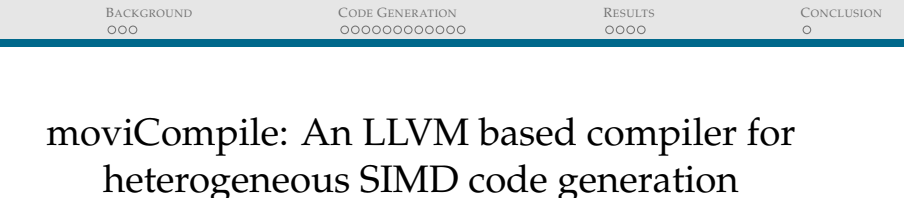

Erkan Diken, Roel Jordans, \*Martin J. O'Riordan *Eindhoven University of Technology, Eindhoven (\*) Movidius Ltd., Dublin*

> LLVM devroom FOSDEM'15 Brussels, Belgium

> > February 1, 2015

<span id="page-0-0"></span>イロト イ長 トイミト イモト 一番  $OQ$ 

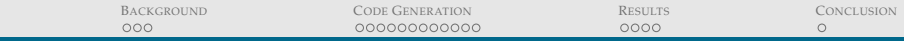

# CONTENT

**B[ACKGROUND](#page-2-0)** [SIMD](#page-2-0) [Heterogeneous SIMD](#page-3-0) [SHAVE Vector Processor](#page-4-0)

CODE G[ENERATION](#page-5-0) [SIMD Code generation for SHAVE](#page-5-0) [Contribution](#page-6-0) [Adding a new vector type](#page-12-0) [Type Legalization](#page-13-0) [Common Errors](#page-14-0) [Instruction Selection and Lowering](#page-16-0)

R[ESULTS](#page-18-0)

**C[ONCLUSION](#page-22-0)** 

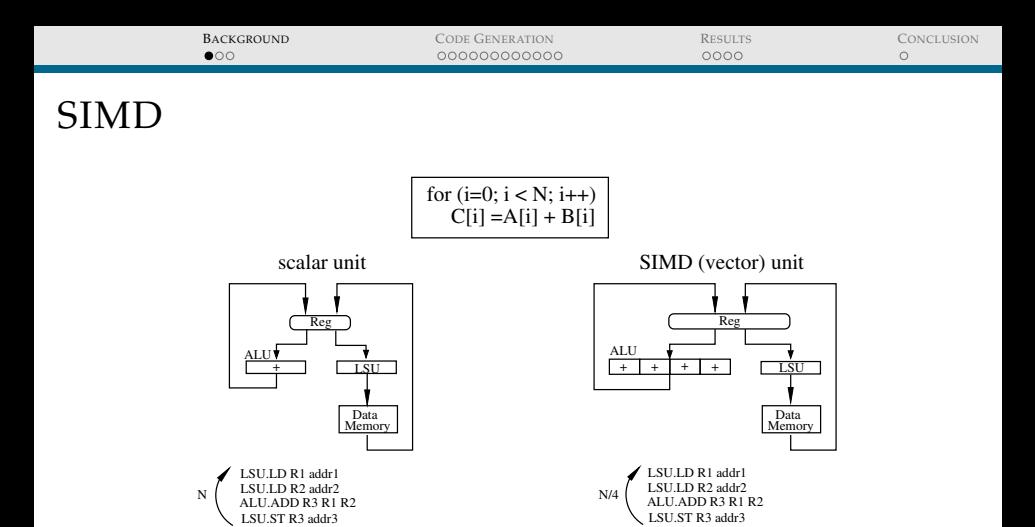

- $\triangleright$  Single-instruction multiple-data (SIMD) model of execution
- $\triangleright$  The same instruction applies to all processing elements
- <span id="page-2-0"></span> $\blacktriangleright$  Improves performance and energy efficiency

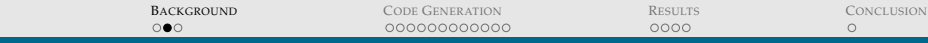

# HETEROGENEOUS SIMD

▶ Variable SIMD-width: Intel's SSE/AVX support 128/256/512-bit SIMD, 1024-bit in the future

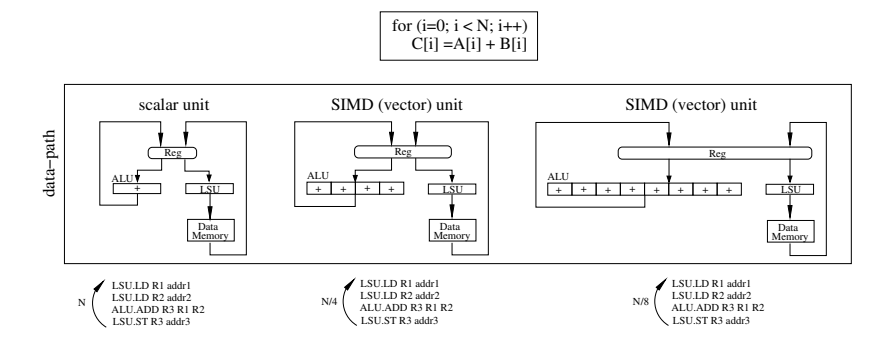

<span id="page-3-0"></span> $\triangleright$  Our focus: VLIW data-path with multiple native SIMD-widths

**B[ACKGROUND](#page-2-0)** CODE G[ENERATION](#page-5-0) R[ESULTS](#page-18-0) C[ONCLUSION](#page-22-0)

## SHAVE VECTOR PROCESSOR

The SHAVE (Streaming Hybrid Architecture Vector Engine) VLIW vector processor

<span id="page-4-0"></span>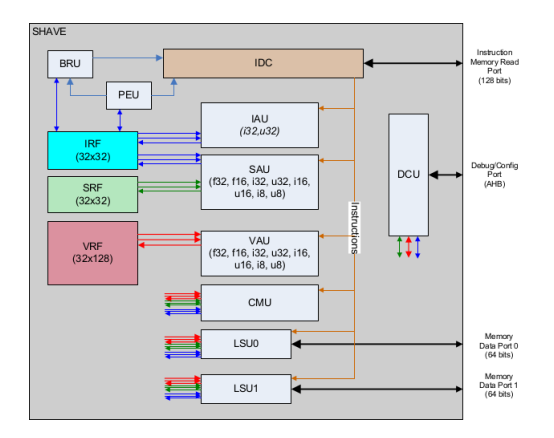

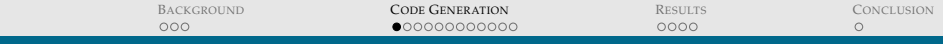

# SIMD CODE GENERATION FOR SHAVE

- ▶ VAU is designed to support 128-bit vector arithmetic of 8/16/32-bit integer and 16/32-bit floating-point types.
- $\triangleright$  Instruction set (ISA) supports a range of precision
- ▶ Current compiler supports 128-bit and 64-bit SIMD code generation.
- $\blacktriangleright$  128-bit legal vector types: 16 x i8, 8 x i16, 4 x i32, 8 x f16, 4 x f32
- $\blacktriangleright$  64-bit legal vector types:  $8 \times 18$ ,  $4 \times 116$ ,  $4 \times 116$
- <span id="page-5-0"></span> $\blacktriangleright$  What about 32-bit vector types:  $4 \times i8$ ,  $2 \times i16$ ,  $2 \times f16$  (short vectors) ?

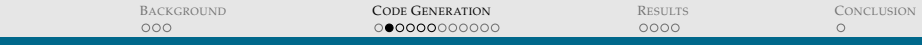

## **CONTRIBUTION**

- ► Short vectors are promoted to longer types before vector computation on VAU
- $\triangleright$  SAU supports 32-bit vector arithmetic of 8/16-bit integer and 16-bit floating-point types.
- Contribution: Adding compiler support for 32-bit SIMD code generation.
- <span id="page-6-0"></span> $\blacktriangleright$  SIMD code for short vector types (e.g. 4 x i8, 2 x i16, 2 x f16) that can be executed on 32-bit SAU next to 128/64-bit VAU instruction

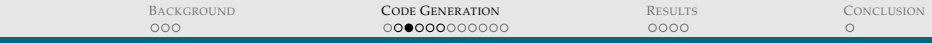

## LLVM CODE GENERATION FLOW

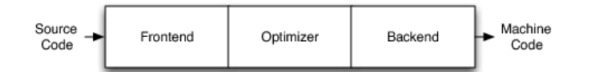

<span id="page-7-0"></span>(\*) Tutorial: Creating an LLVM Backend for the Cpu0 Architecture (http://jonathan2251.github.io/lbd/llvmstructure.html)

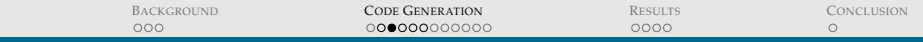

# LLVM CODE GENERATION FLOW

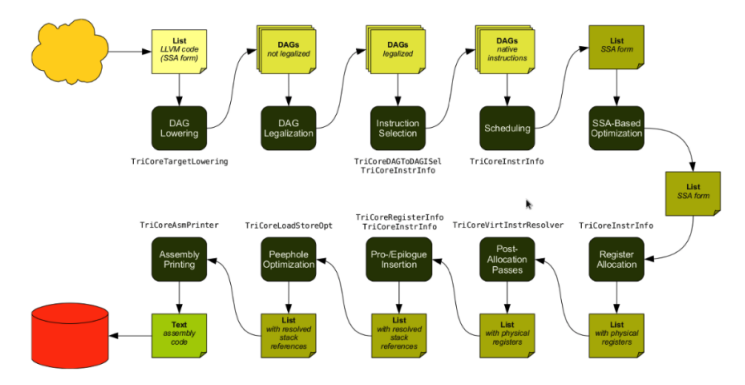

- Already in place: data-layout, triple, target registration, register set and classes, instruction set definitions
- <span id="page-8-0"></span> $\blacktriangleright$  Main focus on TableGen, type legalization and lowering for instruction selection

(\*) Tutorial: Creating an LLVM Backend for the Cpu0 Ar[c](#page-5-0)[h](#page-6-0)[it](#page-11-0)[e](#page-12-0)[ct](#page-4-0)[u](#page-5-0)[r](#page-17-0)[e](#page-18-0)  $\frac{(\text{http://ionafthan2251.}otthuhin/lhd/llvmstructur\bar{e}^h\bar{h}^h\bar{h}^h)}{(\text{one GNNERATION})}$  $\frac{(\text{http://ionafthan2251.}otthuhin/lhd/llvmstructur\bar{e}^h\bar{h}^h\bar{h}^h)}{(\text{one GNNERATION})}$  $\frac{(\text{http://ionafthan2251.}otthuhin/lhd/llvmstructur\bar{e}^h\bar{h}^h\bar{h}^h)}{(\text{one GNNERATION})}$  $\frac{(\text{http://ionafthan2251.}otthuhin/lhd/llvmstructur\bar{e}^h\bar{h}^h\bar{h}^h)}{(\text{one GNNERATION})}$  $\frac{(\text{http://ionafthan2251.}otthuhin/lhd/llvmstructur\bar{e}^h\bar{h}^h\bar{h}^h)}{(\text{one GNNERATION})}$  $\frac{(\text{http://ionafthan2251.}otthuhin/lhd/llvmstructur\bar{e}^h\bar{h}^h\bar{h}^h)}{(\text{one GNNERATION})}$  $\frac{(\text{http://ionafthan2251.}otthuhin/lhd/llvmstructur\bar{e}^h\bar{h}^h\bar{h}^h)}{(\text{one GNNERATION})}$  $Q \curvearrowright$ CODE G[ENERATION](#page-5-0) 9 of 23

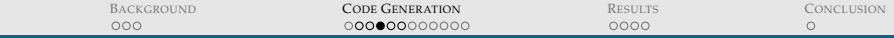

#### <span id="page-9-0"></span>Listing 1:  $4 \times 18$

```
define i32 @main() {
entry:
; memory allocation on run-time stack
sxptr = alloca <4 x i8>
\sqrt[3]{\text{yptr}} = alloca <4 x i8>
szptr = alloca <4 x i8>
; load the vectors
x = load <4 x i8>* %xptr
y = load <4 x i8>* %yptr
; add the vectors
z = add < 4 x i8 > x, y; store the result vector back to stack
store <4 x i8> %z, <4 x i8>* %zptr
ret i32 0
}
```
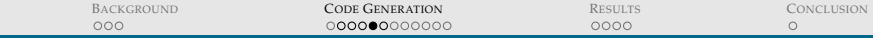

#### Listing 2: Assembly code with long vector operations

```
main:
 IAU.SUB i19 i19 16
LSU1.LDO32 i9 i19 8
LSU1.LDO32 i10 i19 12
NOP 4
CMU.CPIV.x32 v14.0 i9
CMU.CPIV.x32 v15.0 i10
CMU.CPVV.i8.i16 v14 v14
CMU.CPVV.i8.i16 v15 v15
VAU.ADD.i16 v15 v15 v14
NOP
BRU.JMP i30
 || CMU.VSZMBYTE v15 v15 [Z2Z0]
CMU.CPVV.u16.u8s v15 v15
CMU.CPVI.x32 i17 v15.0
 IAU.ADD i19 i19 16
  || LSU0.LDIL i18 0
     || LSU1.STO32 i17 i19 4
```
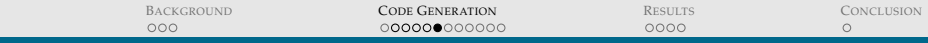

## BEFORE YOU START

- ▶ http://llvm.org/docs/WritingAnLLVMBackend.html
- <sup>I</sup> *Building an LLVM Backend* by Fraser Cormack and Pierre-Andre Saulais
- ► LLVM build in debug mode
- ▶ ./llc -debug, -print-after-all, -debug-only=shave-lowering
- $\triangleright$  -view-dag-combine1-dags: displays the DAG after being built, before the first optimization pass.
- $\triangleright$  -view-legalize-dags: displays the DAG before legalization.
- ► -view-dag-combine2-dags: displays the DAG before the second optimization pass.
- $\triangleright$  -view-isel-dags: displays the DAG before the Select phase.
- $\triangleright$  -view-sched-dags: displays the DAG before Scheduling.
- <span id="page-11-0"></span> $\triangleright$  Get ready with your favorite editor (emacs llym mode)

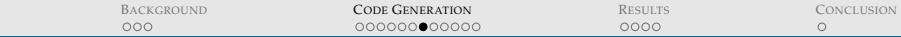

## ADDING A NEW TYPE OF V4I8

## Type Legalization: Make v4i8 vector type legal for the target

unsigned supportedIntegerVectorTypes[] = {MVT::v16i8, MVT::v8i16, MVT::← v4i32, MVT::v4i16, MVT::v8i8, MVT::v4i8};

## Specify which types are supported:

#### Listing 3: SHAVERegisterInfo.td

```
def IRF32: RegisterClass<"SHAVE", [i32, v4i8], 32,
            (add,
            I10, I9 ... //register list
            ) > ;
```
Register class association: register class is available for the value type

## <span id="page-12-0"></span>Listing 4: SHAVELowering.cpp

addRegisterClass(MVT::v4i8, &SHAVE::IRF32RegClass)

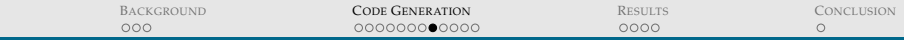

## FIRST BUILD, FIRST ERROR

#### tblgen: error: Could not infer all types in pattern!

```
class IAU_RROpC<SDNode opc, RegisterClass regVT, string asmstr> :
   SHAVE IAUInstr<(outs regVT:$dst), (ins regVT:$src),
                   !strconcat(asmstr, " $dst $src"),
                   [(set regVT:$dst, (opc regVT:$src))]>;
```
#### Well-typed class:

<span id="page-13-0"></span>class IAU\_RROpC<SDNode opc, RegisterClass regVT, string asmstr> : SHAVE\_IAUInstr<(outs regVT:\$dst), (ins regVT:\$src), !strconcat(asmstr, " \$dst \$src"), [(set (i32 regVT:\$dst), (opc (i32 regVT:\$src)))]>;

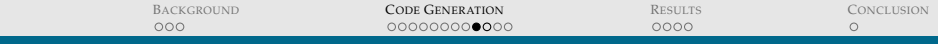

# FIRST TEST, SECOND ERROR: CANNOT SELECT

- $\triangleright$  v4i8 is legal type now (Type Legalization  $\checkmark$ )
- $\triangleright$  Pattern matching and instruction selection
- Which operations are supported for supported ValueTypes?
	- $\blacktriangleright$  Legal: The target natively supports this operation.
	- $\blacktriangleright$  Promote: This operation should be executed in a larger type.
	- $\triangleright$  Expand: Try to expand this to other operations.
	- $\triangleright$  Custom: Use the LowerOperation hook to implement custom lowering.
- <span id="page-14-0"></span> $\triangleright$  Start with adding patterns in .td files for legal operations

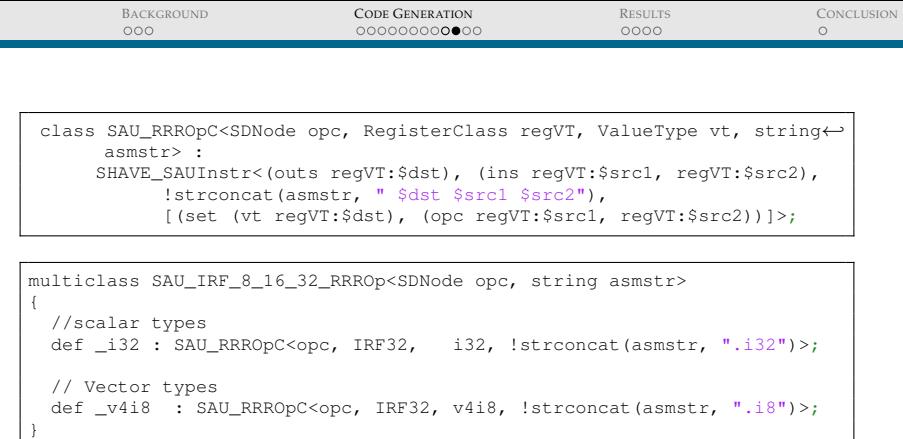

defm SAU\_ADD : SAU\_IRF\_8\_16\_32\_RRROp<add, ".ADD">;

## Assembly string:

SAU.ADD.i8 \$dst \$src1 \$src2

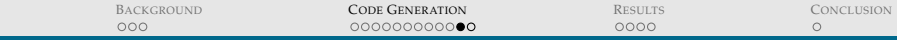

# CUSTOM LOWERING

## Add callback for operations that are NOT supported by the target:

```
setOperationAction(ISD::EXTRACT_SUBVECTOR, MVT::v4i8, Custom);
```

```
SDValue LowerOperation(SDValue Op, SelectionDAG &DAG) const;
{
   switch(op.getOpcode())
    {
      ...
      case ISD::EXTRACT_SUBVECTOR :
           return SHAVELowerEXTRACT_SUBVECTOR(op, DAG);
      ...
    }
}
```
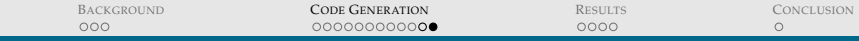

```
SDValue SHAVELowering::SHAVELowerEXTRACT_SUBVECTOR(SDValue op, ←-
    SelectionDAG &DAG) const
{
  SDNode *Node = op.getNode();
  SDIoc dl = SDIoc (op) :
  SmallVector<SDValue, 8> Ops;
  SDValue SubOp = Node->getOperand(0);
  EVT VVT = SubOp.getNode() -> qetValueType(0);EVT EltVT = VVT.getVectorElementType() :
  unsigned idx = Node->getConstantOperandVal(1);
  EVT VecVT = op.getValueType() :
  unsigned NumExtElements = VecVT.getVectorNumElements();
  for (unsigned i=0; i < NumExtElements; i++) {
    Ops.push_back(DAG.getNode(ISD::EXTRACT_VECTOR_ELT, dl. EltVT. SubOp←
         , DAG.getConstant(idx+i, MVT::i32, false)));
  }
  return DAG.getNode(ISD::BUILD_VECTOR, dl, op.getValueType(), Ops);
}
```
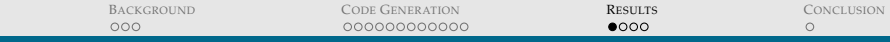

#### <span id="page-18-0"></span>Listing 5: Assembly code with short vector operations

```
main:
 IAU.SUB i19 i19 16
 LSU1.LDO32 i10 i19 12
  || LSU0.LDO32 i9 i19 8
 NOP 2
 BRU.JMP i30
 NOP 2
 SAU.ADD.i8 i10 i10 i9
 NOP
 IAU.ADD i19 i19 16
  || LSU0.LDIL i18 0
  || LSU1.STO32 i10 i19 4
```
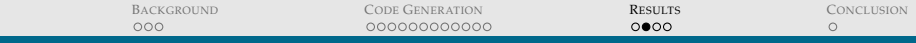

#### Listing 6: IR code with two different vector types

```
define <4 x i8> @main(<4 x i8> %a, <4 x i8> %b,
                        <8 x i8> %x, <8 x i8> %y,
                        <8 x i8>* %zptr){
entry:
        c = add < 4 \times 18 > 8a, sbz = add < 8 x i8 > x, ystore <8 x i8> %z, <8 x i8>* %zptr
        ret <4 x i8 > \frac{6}{3}c
}
```
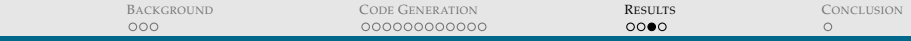

#### Listing 7: Heterogeneous SIMD assembly code

main:

BRU.JMP i30 CMU.CPVI.x32 i9 v22.0 CMU.CPVI.x32 i10 v23.0 VAU.ADD.i8 v15 v21 v20 || SAU.ADD.i8 i10 i10 i9 NOP CMU.CPIV.x32 v23.0 i10 || LSU1.ST64.l v15 i18

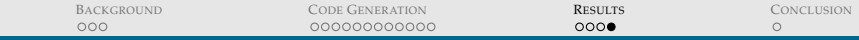

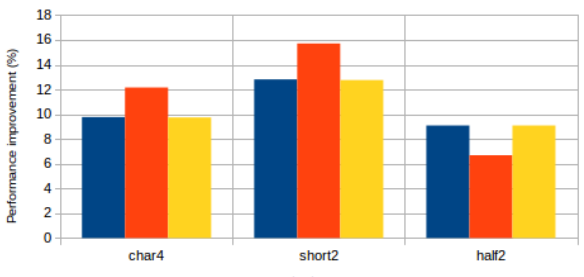

 $mod$  add  $dim$  mul

vector types

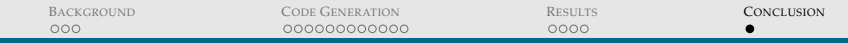

# Thank you for your attention! Questions ?

Contact: e.diken@tue.nl LinkedIn: nl.linkedin.com/in/erkandiken/

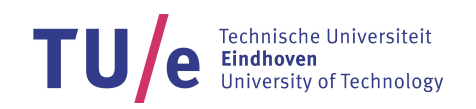

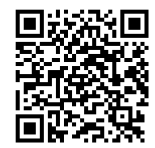

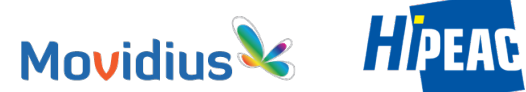

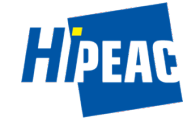

<span id="page-22-0"></span>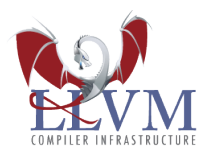